**Nom :** 

**Date :** 

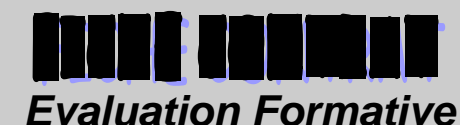

**TP N°3** 

**Bac Pro Technicien du Froid et du Conditionnement de l'Air** 

DOSSIER : découverte professionnelle

# **Thème : Sélection d'un compresseur frigorifique**

**TACHES :** 

Cette séquence participe à développer les taches professionnelles suivantes :

- **T1.1 : Prise en charge d'un dossier technique**
- **T1.3 : Appréciation des coûts de réalisation et d'intervention d'une installation**

**PRE REQUIS :** 

Les élèves sont déjà capables de :

 D'identifier les composants d'un circuit frigorifique

**Objectifs :** À l'issue de la séquence, les élèves seront capables**, sélectionner un compresseur et d'établir un bon de commande.** 

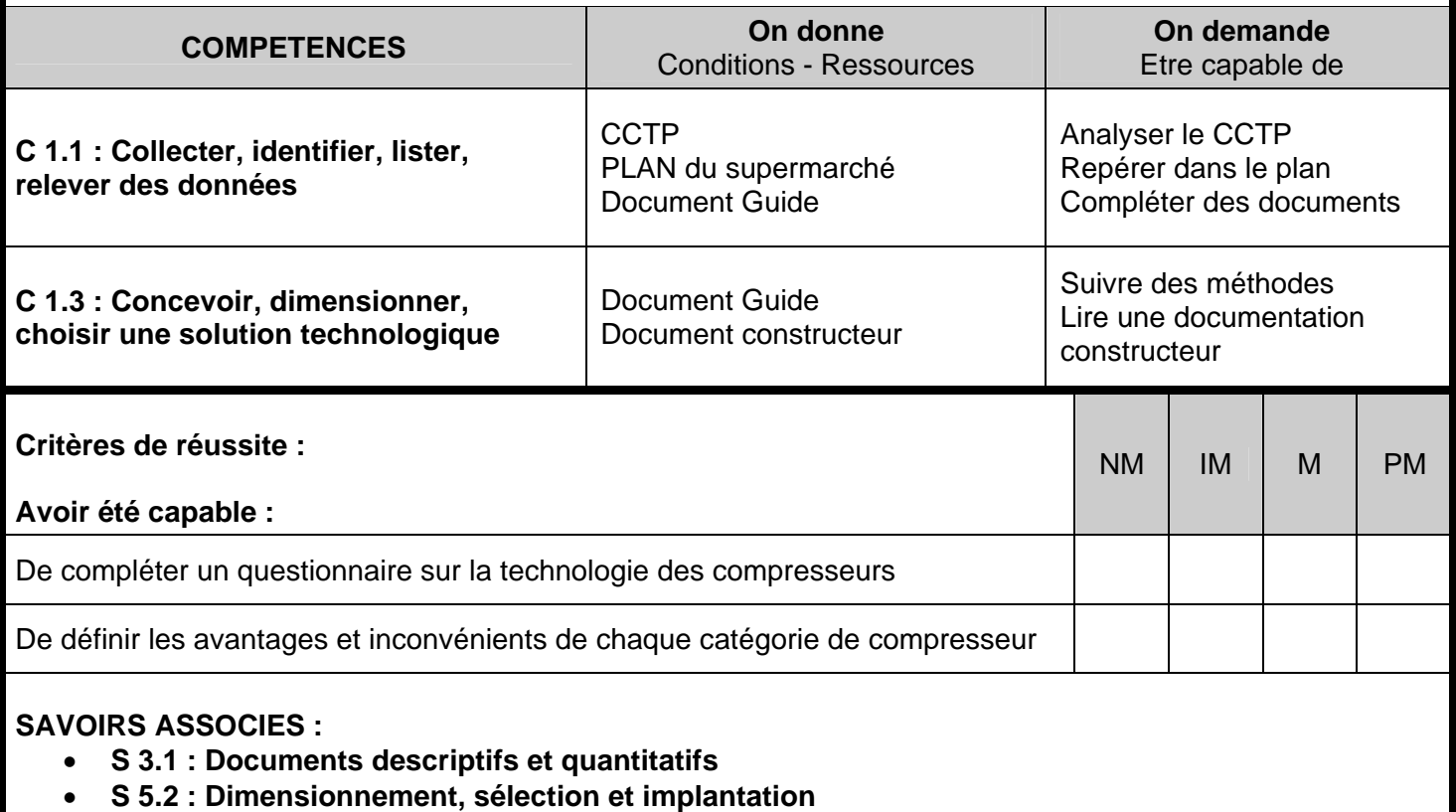

**S 5.3 : Systèmes frigorifiques** 

## **Contexte**

Vous devez réaliser l'étude et la sélection du compresseur frigorifique alimentant une chambre froide positive CF2 d'une surface de vente « champion » située à Nîmes. La production frigorifique est autonome. Le fluide frigorigène utilisé est le R 134A.

#### **Vous disposez :**

- Le plan de la surface de vente
- Un extrait du CCTP
- De documents ressources

# **Vous devez :**

- 1. Sélectionner le modèle du compresseur (page 9 et 10 à compléter) en vous aidant du document guide « sélection compresseur »
- 2. Compléter un bon de commande (page 11 à compléter)

# **DOCUMENT GUIDE Sélection compresseur**

Pour sélectionner un compresseur chez un constructeur, il faut vérifier plusieurs points :

- Quel type de fluide veut on employer
- Quel type de compresseur on choisi : ouvert, hermétique, à piston, à vis…
- Quelle est la puissance frigorifique, ou la cylindrée nécessaire
- Est il nécessaire de prévoir un système de réduction de puissance
- Quelles sont les températures de condensation et d'évaporation nominales
- Quelles sont les surchauffes, sous-refroidissements,

En fonction de ces données, il faut sélectionner son compresseur, et vérifier la puissance frigorifique réellement restituée dans les conditions d'utilisation.

En effet, la puissance indiquée sur les tables de performance des compresseurs est donnée pour une SR et une SC fixe imposée par le constructeur, et c'est une puissance frigorifique brute.

# **Etape n°1 : Tracer le cycle aux conditions de fonctionnement.**

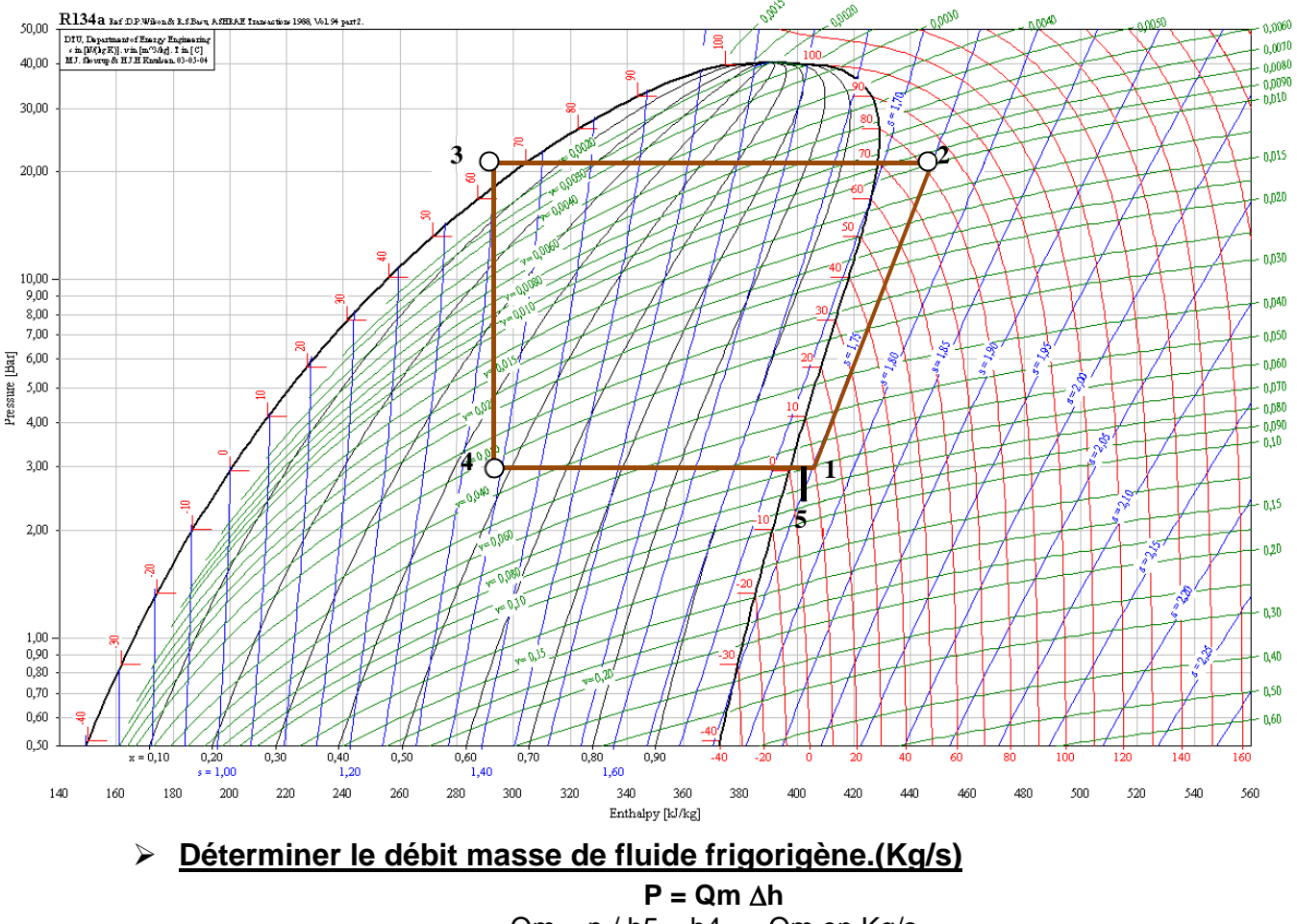

 $Qm = p / h5 - h4$  Qm en Kg/s

**E** Déterminer le volume horaire à l'aspiration du compresseur : Qva (m<sup>3</sup>/h)

 $Qva = Qm \cdot v'$ 

**v'**<sub>1</sub> volume massique des vapeurs au point 1 (m<sup>3</sup>/kg)

# **Déterminer le volume horaire balayé Qvb (m3 /h)**

#### **A. Détermination du rendement volumétrique**

 $\eta v_0 = 1 - 0.05 \text{ Pk/P0}$ Pk = pression de condensation (bar absolu)  $PO = \text{pression}$  d'aspiration (bar absolu)

#### B. Détermination du volume balayé par les pistons du compresseur (m<sup>3</sup>/h)

 $Qvb = Qva \cdot \eta vo$ 

# **Etape n°2 : Sélection du compresseur**

# **A. Les volumes balayés sont fournis par le constructeur**

Si le constructeur précise le volume balayé de ces compresseurs, on choisira le compresseur qui à le volume balayé le plus proche de notre calcul.

Exemple pour un volume balayé de 6.48 m<sup>3</sup>/h on choisira le compresseur 2HC-2-(y)

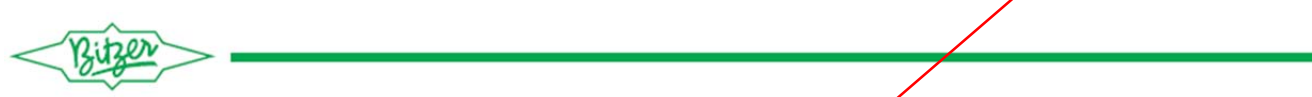

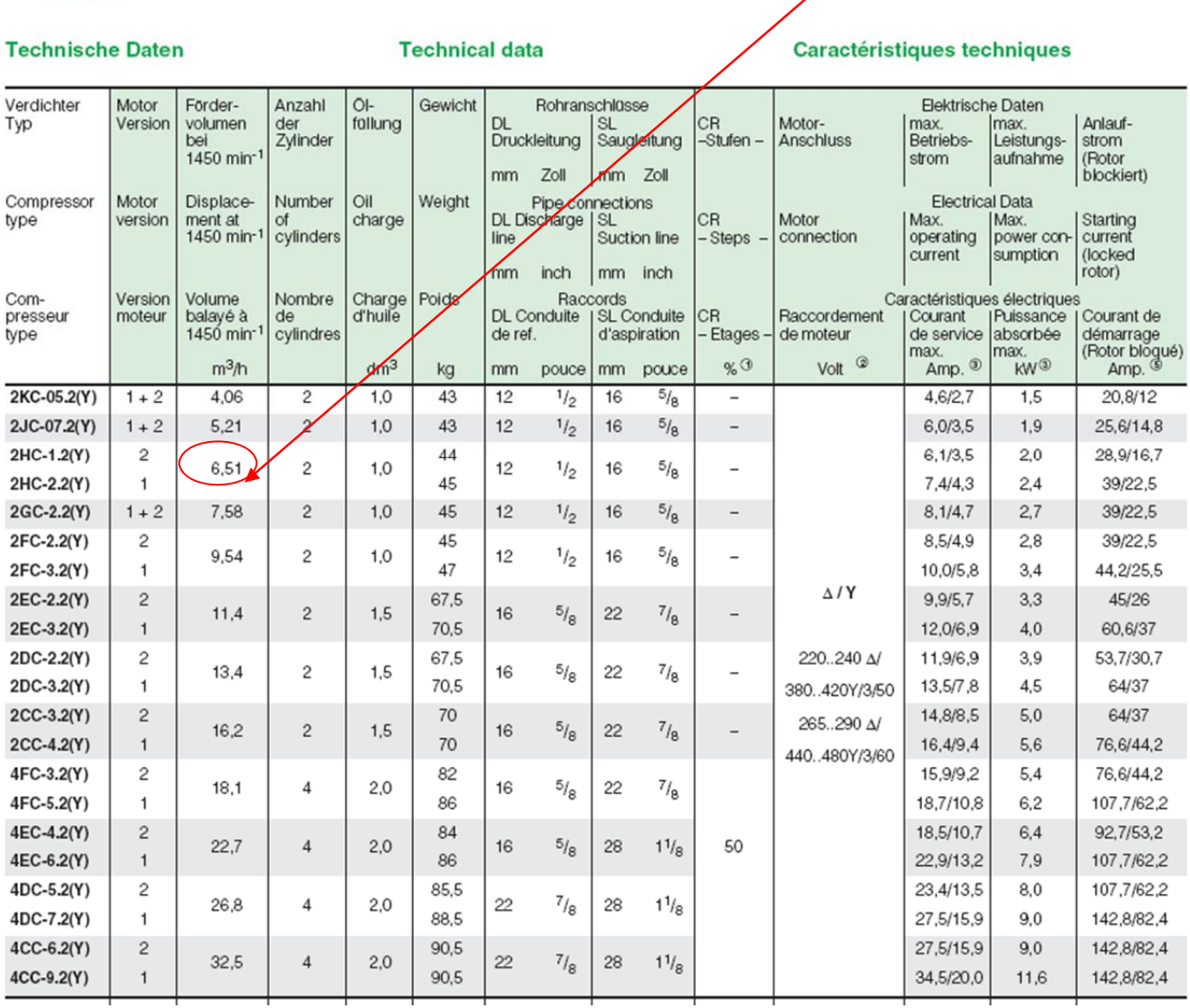

#### **B. Les volumes balayés ne sont pas fournis par le constructeur**

#### **Tracer le cycle aux conditions du constructeur**

Les puissances des compresseurs données par les constructeurs, ne sont parfois pas les mêmes que nos conditions de fonctionnement  $(\theta$  condensation, surchauffe, sous refroidissement...)

Dans ce cas, il faut ramener la puissance de notre compresseur aux conditions du constructeur. Nous avons déterminé le volume balayé du compresseur 6.51 m<sup>3</sup>/h, il faut donc déterminer quelle est la puissance de ce compresseur avec ce Qvb aux conditions du constructeur.

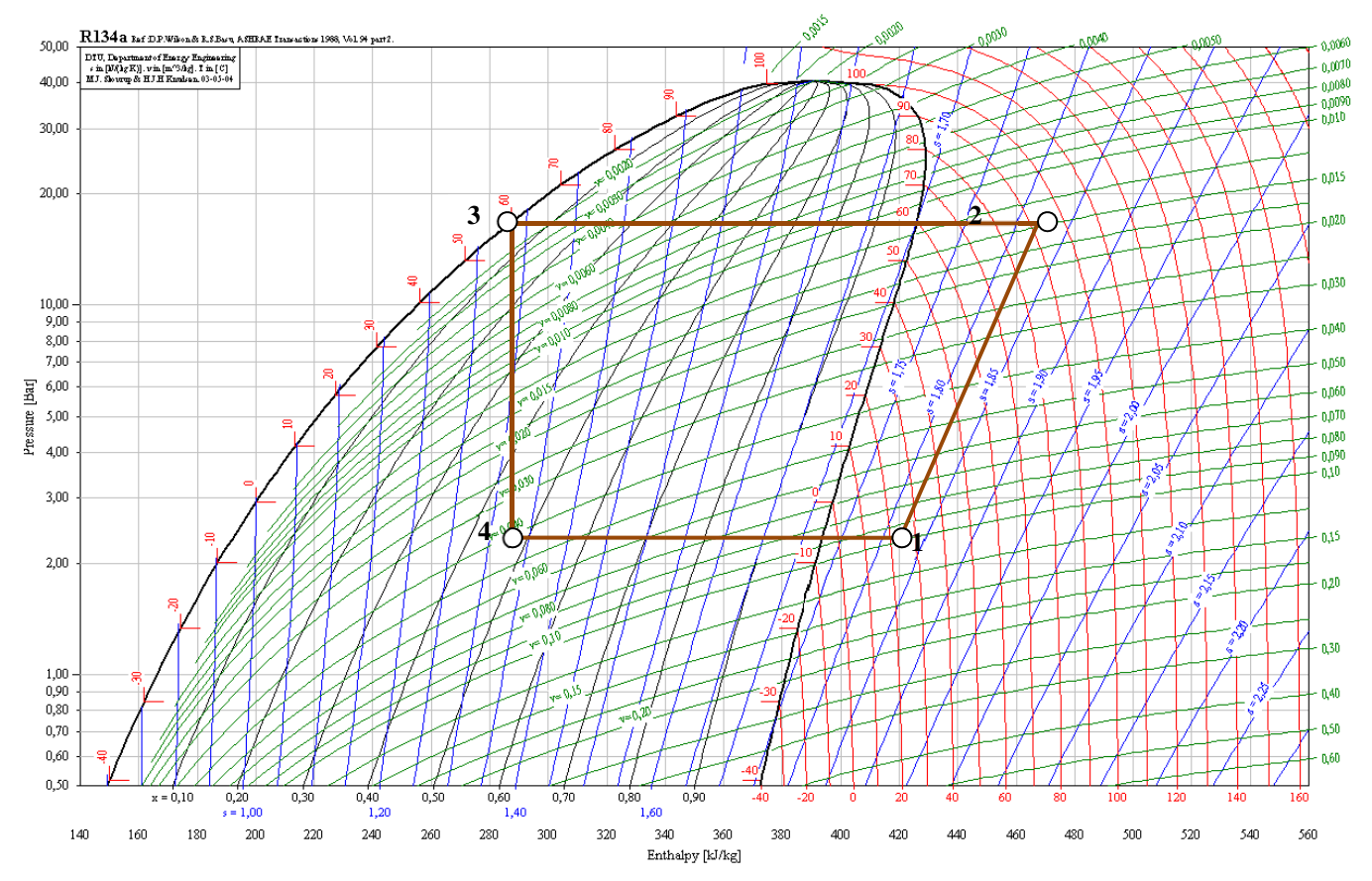

**Déterminer le volume aspiré aux conditions du constructeur** 

#### **Détermination du rendement volumétrique**

**v0 = 1 – 0.05 Pk/P0** 

Pk = pression de condensation aux conditions constructeur (bar absolu) P0 = pression d'aspiration aux conditions constructeur (bar absolu)

#### **Détermination du volume balayé par les pistons du compresseur (m<sup>3</sup> /h) Qva = Qvb . vo**

**Déterminer le débit masse de fluide frigorigène. (Kg/s)** 

 $Qva = Qm \cdot v'_1$ 

**v'**<sub>1</sub> volume massique des vapeurs au point 1 (m<sup>3</sup>/kg)

#### **Déterminer la puissance du compresseur aux conditions constructeur**

 $P = Qm \Delta h$ Qm en Kg/s

Sélectionner compresseur dans le catalogue constructeur

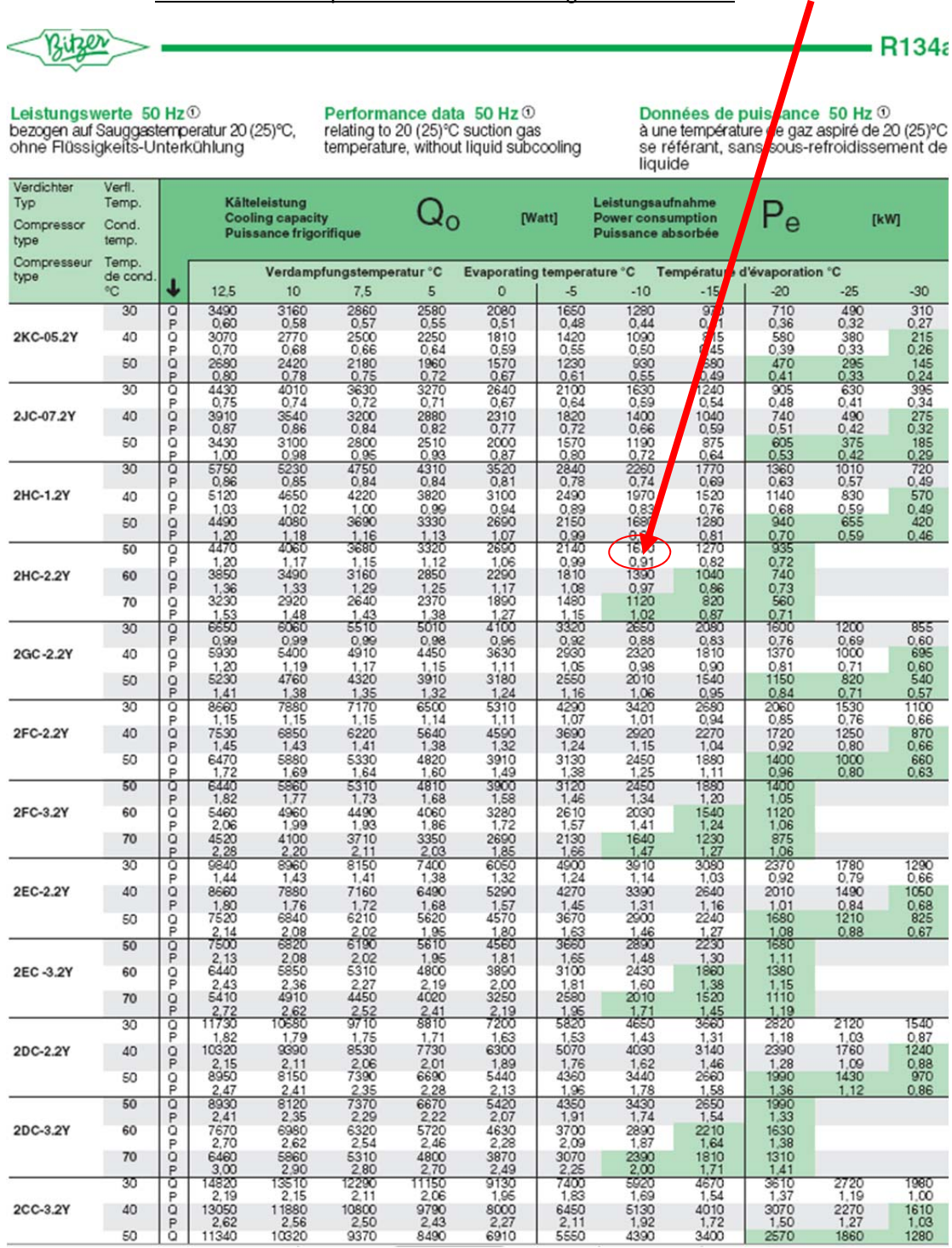

# **RECAPITULATIF**

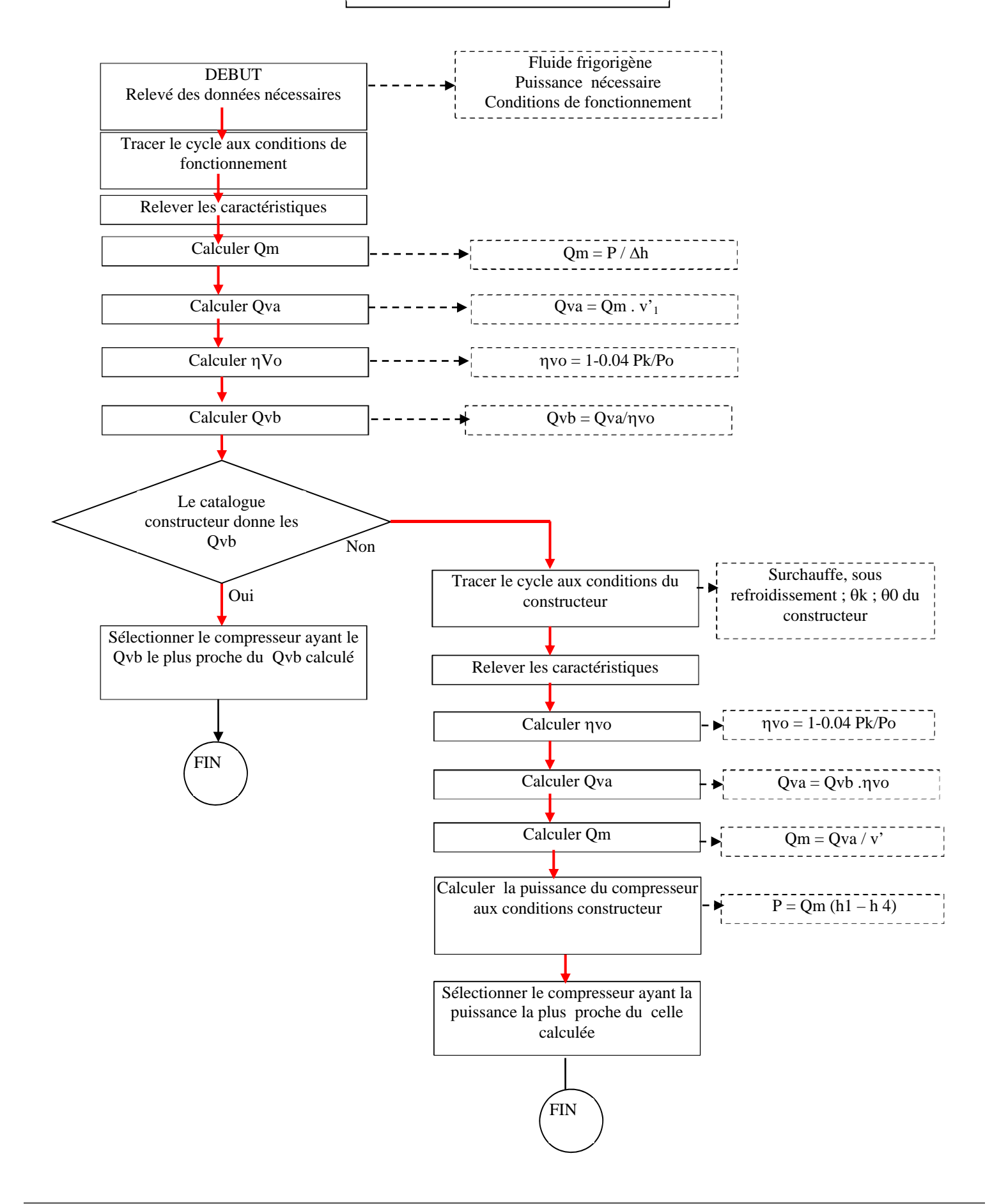

# **Sélection du compresseur pour la chambre froide CF 2**

**Tracer du cycle frigorifique aux conditions de fonctionnement** 

 *VOIR DIAGRAMME ENTHALPIQUE* 

#### **Débit massique de fluide frigorigène :**

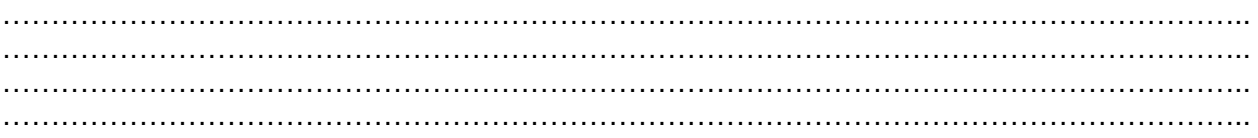

#### **Débit volumique aspiré au compresseur :**

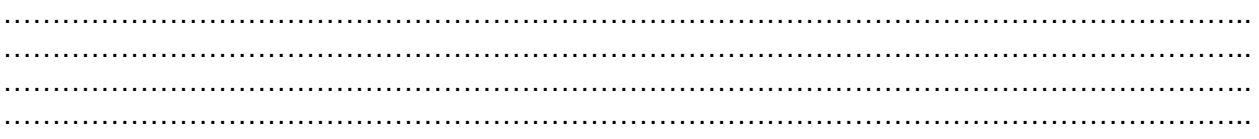

#### **Débit volumique balayé par le compresseur :**

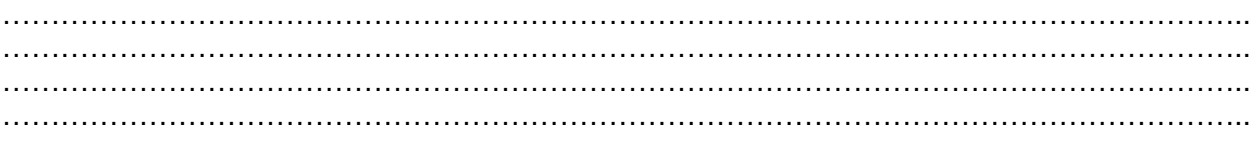

#### **Choix du modèle de compresseur en fonction du débit volumique balayé :**

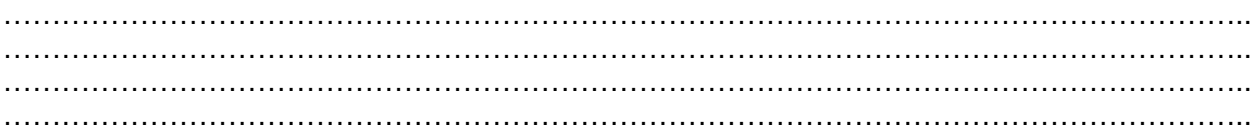

## **VERIFICATION DE LA SELECTION AVEC LA METHODE N°2**

## **Tracer du cycle frigorifique aux conditions du constructeur**

 *VOIR DIAGRAMME ENTHALPIQUE* 

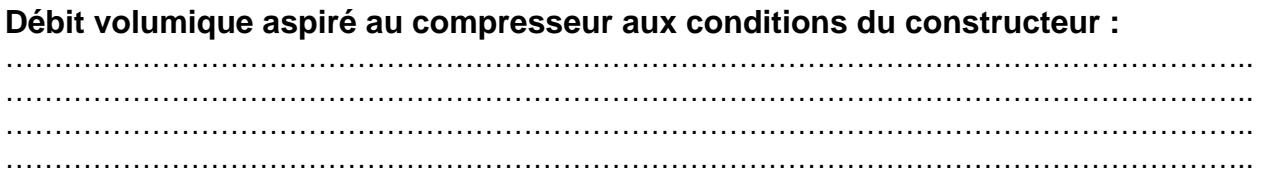

#### **Débit massique de fluide frigorigène aux conditions du constructeur :**

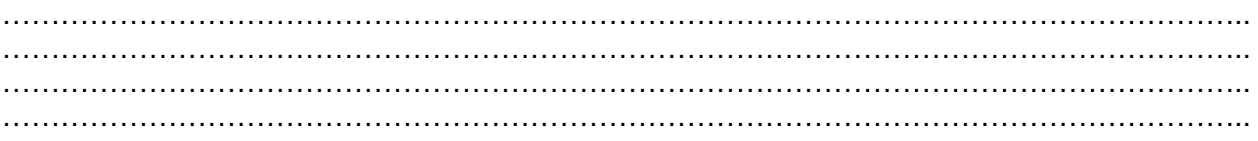

### **Puissance frigorifique aux conditions constructeurs :**

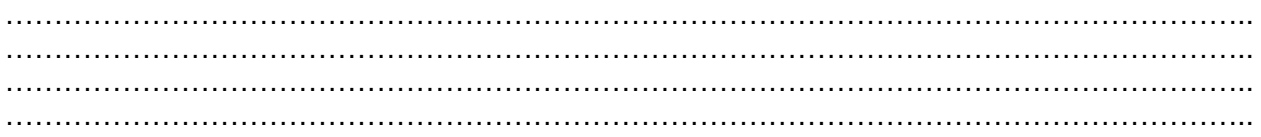

Sté FROID 30

#### **DEVIS**

*N° de commande :*

*Date de commande :*

*Réf. Client :*

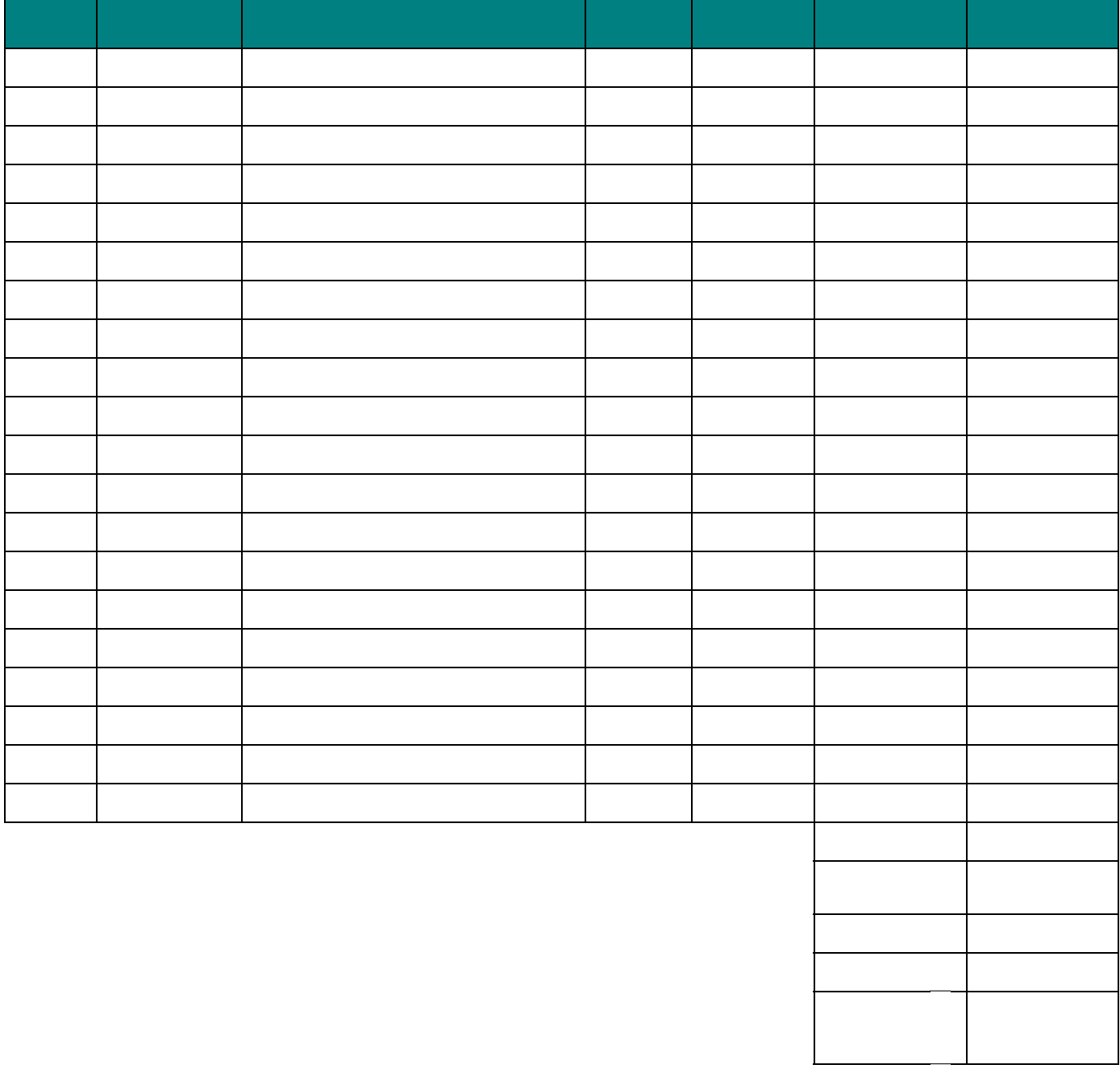